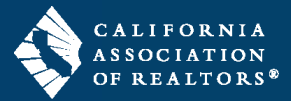

**Forms Advisor™** is an online software program that identifies which C.A.R. Standard Forms you need for your transaction. In addition, this rules-based tool creates the transaction in zipForm® Plus with the recommended forms, reducing the time spent on creating a transaction. Forms Advisor™ includes C.A.R. FormsTutor®, which provides a choice of audio or text instructions for completing the forms, including a legal Q&A component. These zipForm® features offer users a total solution for forms training and correct form usage instruction. Both Forms Advisor™ and FormsTutor® are FREE C.A.R. member benefits.

Using Forms Advisor<sup>™</sup> is easy. The user enters transaction information into Forms Advisor<sup>™</sup>, such as the type of transaction (residential, multi-unit, probate, etc.), which party the agent represents, and other transactionspecific information. Forms Advisor<sup>™</sup> directs the user to the relevant forms for that specific transaction. The process is fast and simple to use.

To access Forms Advisor™, open zipForm® Plus and go to the **Transactions** page. Then click on the **Txn Tools** drop-down menu.

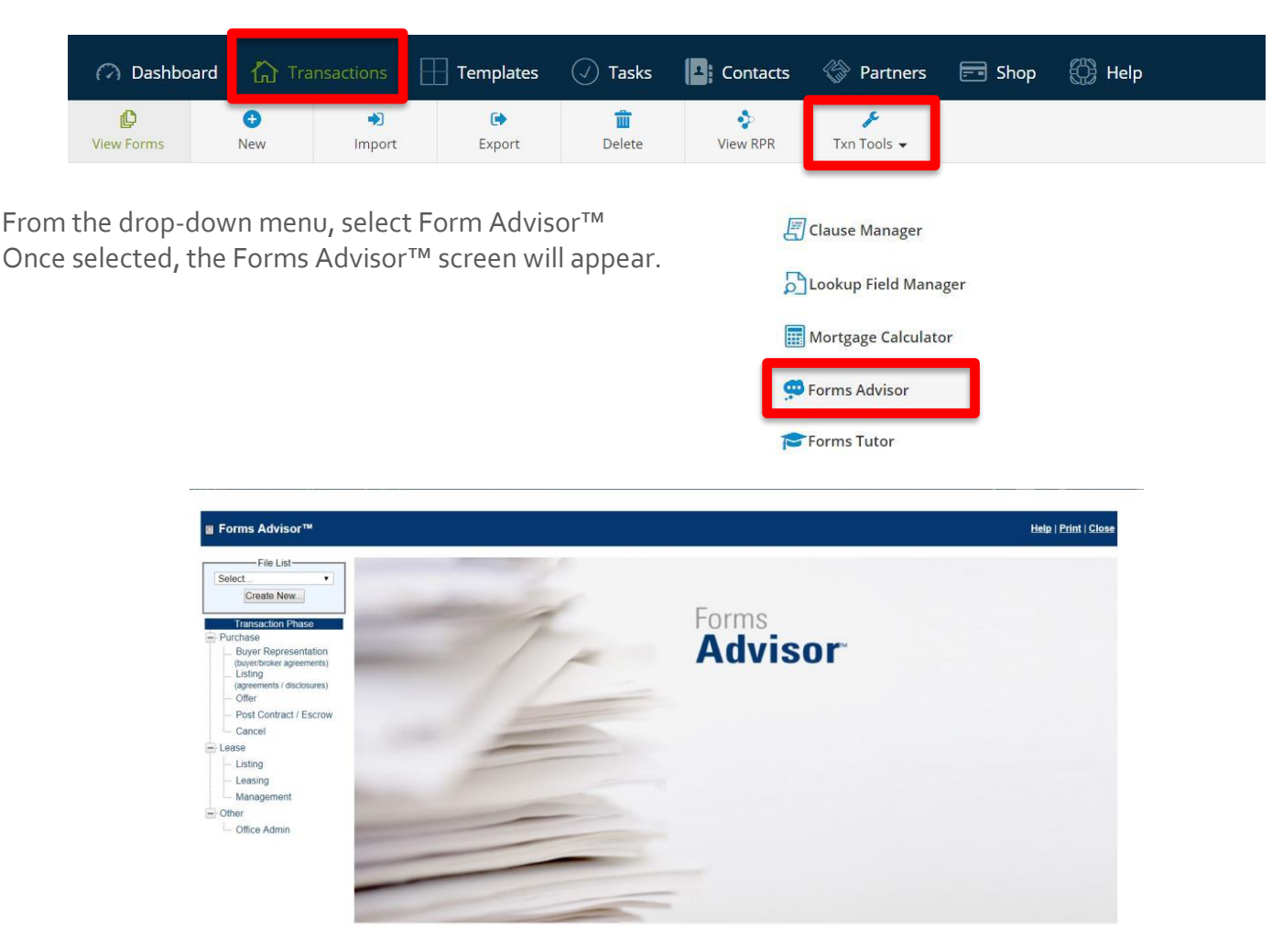

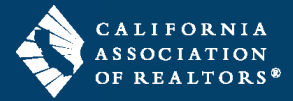

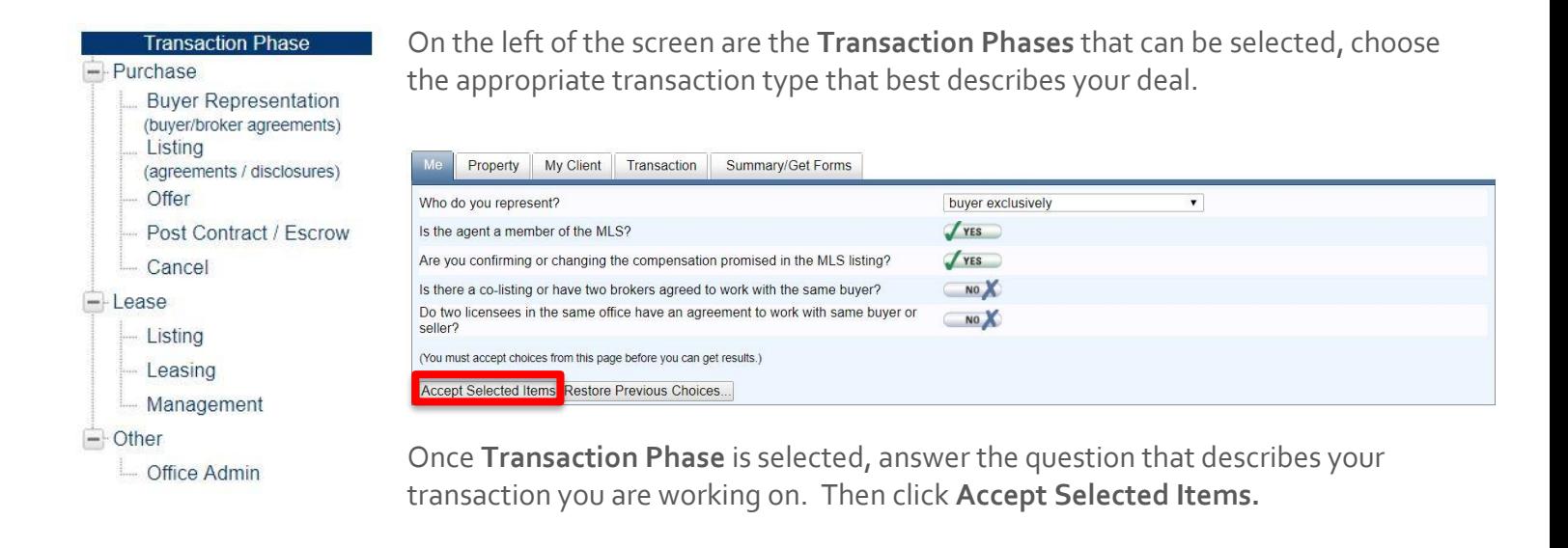

Once Transaction Phase is selected, answer the question that describes your transaction you are working on. Move through each tab to answer questions about the Property, your Client, and the Transaction. Click **Accept Selected Items** at the bottom of each of these pages. Once all the selected terms have been accepted, press the **I Accept** icon on the Summary Page, and enter a transaction name if prompted. To view the list of recommended forms for this transaction, expand the section called Get Recommended Forms.

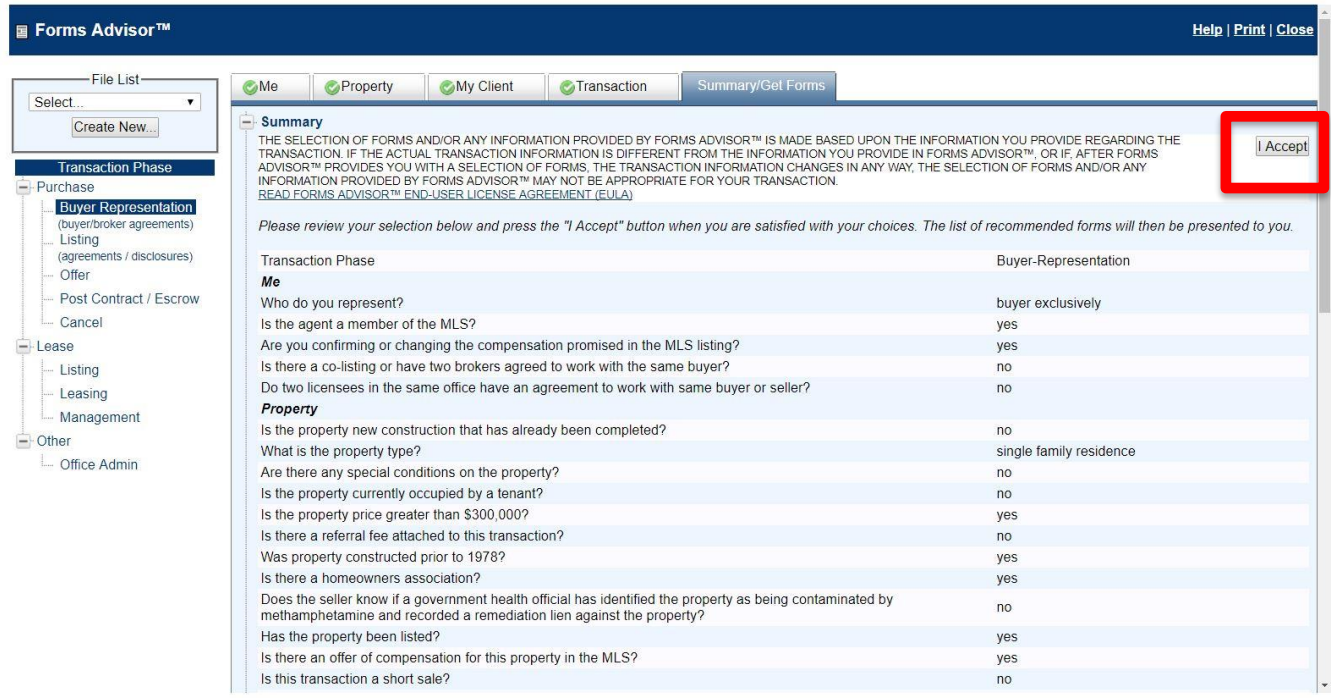

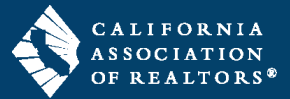

The list of recommended Forms can be applied to a new transaction or an existing transaction that you have already created by clicking the appropriate box at the bottom of the list. For more information about a particular form using Forms Tutor, click on the link to Forms Tutor next to the forms that have a Forms Tutor icon. You can also link to additional information on each form or Preview the form by clicking on the icons in the Link to Q & A or Preview columns.

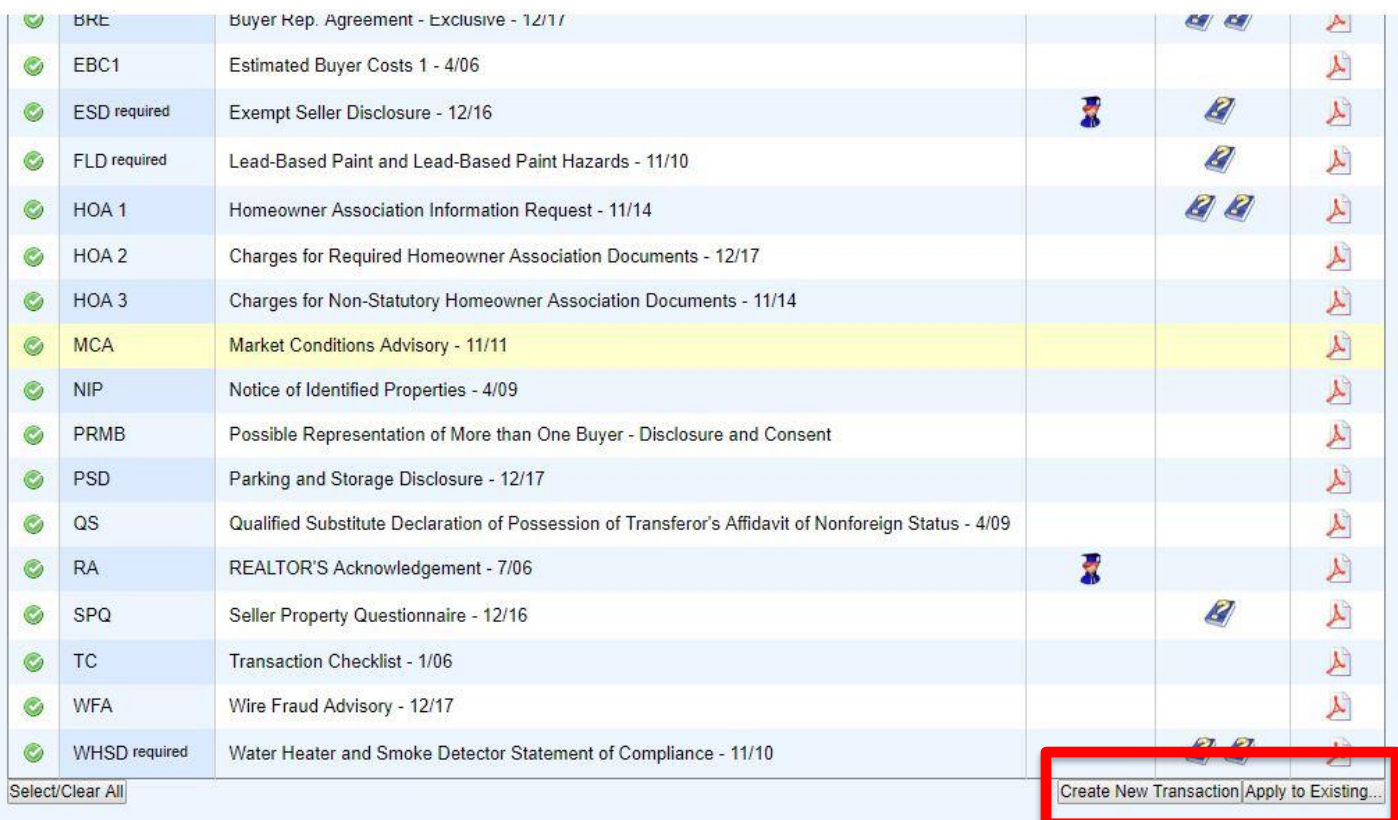

Forms Advisor™ is a great risk management tool for REALTORS® as it offers the user direction, instruction and legal information specific to a transaction. Forms Advisor<sup>™</sup> integrates seamlessly with zipForm® Plus and is also accessible via zipForm® Standard.